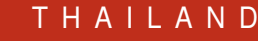

your trusted broking partner

#### Technical M a ic, Issue  $4<sub>7</sub>$  $\overline{q}$

Tuesday, 17 December 2013

### ี เจาะลึก Technical ตอน 10 กลยุทธ์ยอดนิยม  $(3)$

้มาตบท้ายกันด้วย 4 กลยุทธ์ที่เหลือครับ ใครลืม 6 แบบ แรกไปแล้วก็ย้อนกลับไปอ่าน 2 ฉบับที่แล้วดก่อน หวังว่าท่านนัก

้ลงทุนจะพบกลยุทธ์ หรือเทคนิคที่เหมาะ ้กับสไตล์การลงทนของตัวท่านเอง (บาง ้คนใช้หลายกลยทธ์ผสมผสาน อันนี้ต้อง ดูลมปราณของตัวเองนะครับ ถ้ายังไม่ แข็งพอ อาจจะเกิดธาตุไฟเข้าแทรก ลมปราณแตกเอาได้ง่ายๆ) ขอย้ำว่า

**UOBKayHian** 

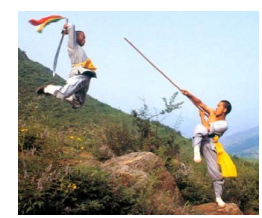

้เทคนิคไหนก็รวยได้ครับ ขอเพียงฝึกจนชำนาญกับเทคนิคนั้น และใช้ ในการลงทุนจริงได้นานพอครับ

# **7. Price Envelopes**

วิธีนี้ใช้ความเชื่อว่า ในทิศทางแนวโน้มใหญ่ใด ๆ ระหว่างทาง ราคาไม่ได้วิ่งเป็นเส้นตรง แต่จะวิ่งแกว่งตัวอย่รอบแนวโน้มนั้น แต่ แกว่งออกไปนอกแนวได้ไม่ไกลนัก

ลองดูตัวอย่างจากรูปด้านล่าง จะเห็นว่า เส้น EMA 75 วัน ้บอกให้รู้ว่าเป็นแนวโน้มขาขึ้น คราวนี้ราคาไม่ได้ค่อยๆ ขึ้นไปตามเส้น EMA เพียงขึ้นไปไม่พร้อมกัน บางครั้งขึ้นไปเร็วกว่า จนเส้น EMA ตาม ไม่ทัน ราคาก็จะมีการย่อตัวลงมา เพื่อให้ดูง่ายขึ้น ผมเอาผลต่างของ ราคาปิดกับเส้น EMA 75 วัน มาแสดงไว้ด้านล่าง เห็นชัดเลยว่าทุก ์ ครั้งที่ราคาขึ้นไปเร็วกว่า EMA มากๆ เต็มที่ พอแซงกันอย่แถว 40 ิบาท ราคาก็จะพักตัวเพื่อรอเส้น EMA ก่อนนั่นเอง

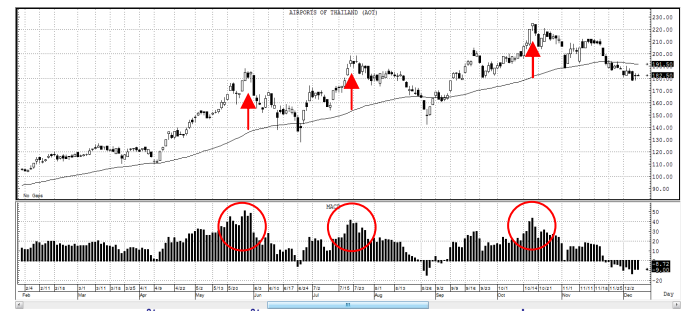

์ดังนั้นกลยุทธ์นี้จะสร้างกรอบบนและล่าง เพื่อใช้กำกับการ ้เคลื่อนที่ของราคา และใช้บอกจดซื้อขาย โดยหวังทำกำไรจากการแกว่ง ตัวหรือความผันผวนที่เกิดขึ้นระหว่างทาง (ไม่ใช่กลยุทธ์ที่จะซื้อแล้วถือ ้ยาวตลอดจนจบแนวโน้ม แต่จะเน้นทำกำไรเป็นรอบ ๆ)

นอกจากใช้การสังเกตด้วยตา ดังรูปตัวอย่างด้านบนแล้ว ก็ ้ยังมีเครื่องมือทางเทคนิคที่ใช้ประโยขน์ในลักษณะนี้ อยู่หลายตัว เช่น ใช้ Moving Average Envelope, Bollinger Band, Regression Line เป็นต้น หรือที่ง่ายสุดก็คือการลากเส้นแนวโน้ม (Trend Line) ดังรูป

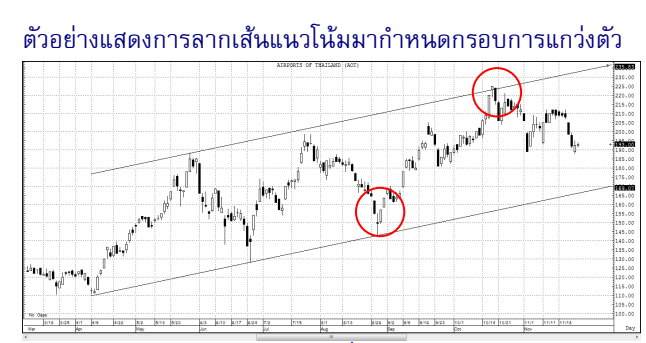

้จากรูป ในวงกลมซ้าย เมื่อราคาลงมาใกล้เส้นแนวโน้ม ขาขึ้นซึ่งเป็นแนวรับ แท่งเทียนทำรูปแบบ Star และยืนยันการ ้กลับตัวด้วยแท่งเขียวถัดมา ส่วนในวงกลมขวา เมื่อราคาขึ้นไปถึง ้กรอบด้านบนของเส้นแนวโน้มขาขึ้นซึ่งเป็นแนวต้าน ราคาปิด เหนือเส้นแต่ทำรูปแบบ Hanging Man และยืนยันด้วยแท่งถัดมา

หากใครไม่อยากลากเส้นแนวโน้มเอง อีกเครื่องมือหนึ่ง ้ที่ใช้ง่ายก็คือ Bollinger Band ครับ ส่วนวิธีใช้หรือวิธีตั้งค่า ในที่นี้ ้จะไม่เล่านะครับ เชื่อว่าทุกท่านเข้าใจดีอยู่แล้ว (Technical **Magic** ฉบับที่ 8)

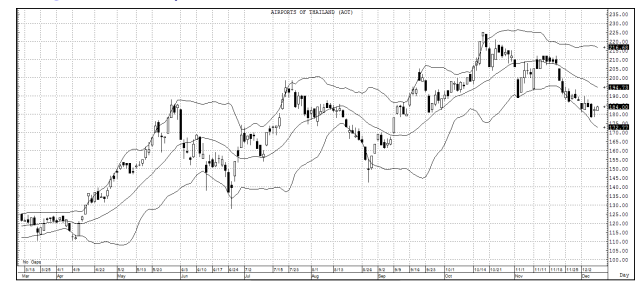

อย่าสับสนกับการใช้ Bollinger Band ในแง่ของการ บอกจุดเริ่มต้นของแนวโน้มนะครับ อันนั้นจะดูการบีบและคลี่ตัว ีของกรอบ ดังตัวอย่างที่เคยยกไว้ ใน Technical Magic ฉบับที่ 45 ณ วันที่เขียนกรอบ ก็คลี่ออกแล้วและราคาก็ละลงจากช่วงบีบ ตัวไป 10%

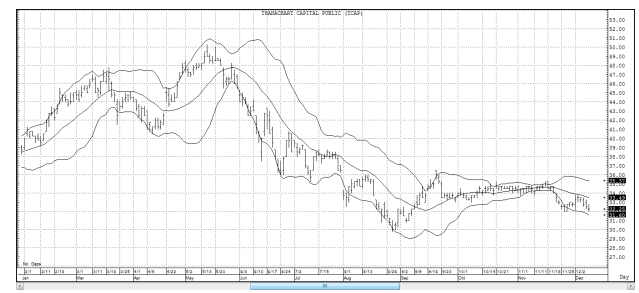

### 8. Time of Day, Day of Week

อีกเทคนิคที่บางคนใช้ คือดูในแง่ของเวลา แต่ไม่ใช่เสี่ยง ทาย ดูฤกษ์ดูยามนะครับ แต่เป็นการดูเรื่องเวลาตามหลักของ ิสถิติ เช่น ซื้อพุธขายจันทร์ หรือ ใครชอบมีของไปฝากคนที่บ้านก็

your trusted broking partner

Technical Magic, Issue 4 7 Tuesday, 17 December 2013

ใช้วิธีชี้อเย็นขายเช้า หรือเรียกสั้นๆ ว่าห่อกลับบ้าน เป็นต้น ซึ่งวิธีเหล่านี้ไม่ได้ถูกคิดขึ้นมาเรื่อยๆ หรือลอยๆ แต่

**UOBKavHian** 

จะต้องผ่านการสังเกตมาเป็นระยะเวลาพอสมควรแล้ว ยกตัวอย่างนะครับ ผมลองไปดข้อมลย้อนหลังราคา

ทองคำ 5 ปี คือ 2009-2013 อย่างที่รักันนะครับว่า 3 ปีแรก ี ราคาขึ้น ส่วนปี 2012 ทรงๆ และปีนี้ราคาปรับลดลงค่อนข้างมาก ี พูดคร่าวๆ ก็คือถ้าถือยาวทั้งปีก็ กำไร 3 ปี เสมอตัว 1 ปี และ ขาดทุน 1 ปี คราวนี้ถ้ามาจับเรื่องเวลา ลองหาจังหวะเหมาะ ๆ ดูว่า ชื้อเดือนไหน ขายเดือนไหน จะมีโอกาสกำไรได้สม่ำเสมอที่สุด (ไม่ใช่กำไรสงสดนะครับ แต่กำไรสม่ำเสมอ แม้ในปีที่ราคาลดลง)

้ ผลที่ได้น่าพอใจครับ คือ ถ้าเราซื้อทองในช่วงปลายเดือน 6 ด้วยเงิน 100 บาท และตั้งใจถือไม่เกิน 1 ปี คือขายไม่เกินเดือน 5 ปีถัดไป จากข้อมลพบว่า หากถือไปขายในปลายเดือน 9-10 จะ ้มีกำไรทั้ง 5 ปี เฉลี่ยปีละ 10% ง่ายดีว่าไหมครับ

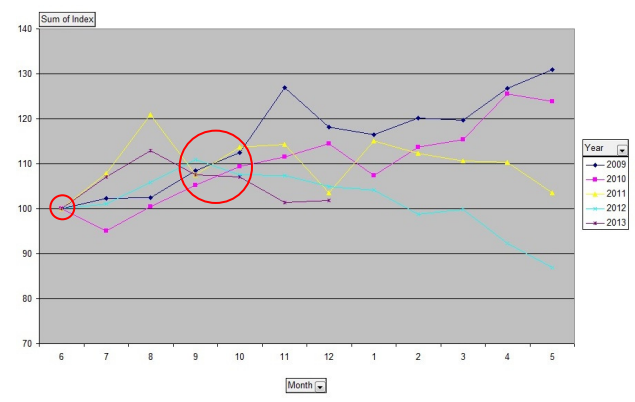

้กราฟด้านบนแสดงมูลค่า การถือทองคำมูลค่า 100 ้บาทที่เดือน 6 และถือไปถึงเดือน 5 ปีถัดไป

้ย้ำอีกนิดครับ กราฟด้านบนเป็นเรื่องของอดีต ไม่ใช่สิ่งที่ ้จะเกิดในอนาคต แต่มีประโยชน์ตรงที่ช่วยชี้ ให้เรายืนอย่ในฝั่งที่ ได้เปรียบกว่านั่นเองครับ

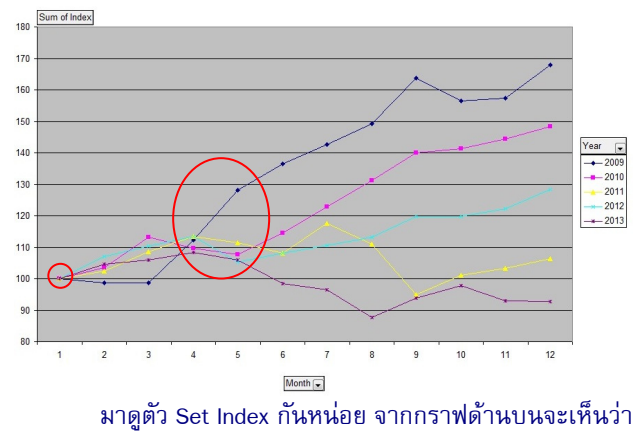

ถ้าซื้อที่ปลายมกราคมแล้ว หากถือไปขายในปลายเดือน 4-5 จะมี

กำไรทั้ง 5 ปี เฉลี่ยปีละ 10% เช่นกันครับ

แบบนี้ถ้าใครสังเกตเห็นเร็วและประยุกต์อีกหน่อย ปีนี้ถือ ห้นมกราคมถึงพถษภาคม และ มิถนายนไปถึงกันยายนย้ายไปถือ ทองคำ ก็น่าจะทำกำไรได้ชัก 20% แล้วละครับ

# 9. Bid-Offer

นักลงทุนที่มีประสบการณ์บางท่าน ใช้กลยุทธ์นี้ คือไม่ได้ ้มองเพียงราคาเปิด สูงสุด ต่ำสุด และราคาปิด แต่จะคาดการณ์ แนวโน้มราคา ผ่านการพิจารณาปริมาณความต้องการซื้อขายซึ่ง ต่อคิวอยู่และยังไม่ได้เกิดการซื้อขายจริงด้วย ซึ่งนักลงทุนจะต้องใช้ เวลา ทำความคุ้นเคยกับพฤติกรรมหรือนิสัยของหุ้นตัวนั้นๆ เสียก่อน

## ภาพแสดงหน้าจอ Bid-Offer

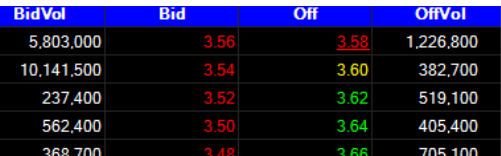

#### 10. Forecasting

วิธีนี้อาจไกลตัวสักหน่อยครับ เพราะเป็นเทคนิคที่ต้อง อาศัย วิชาคำนวณ มาช่วยสร้างโมเดลทางคณิตศาสตร์ สำหรับ ป้อนค่าตัวแปร หรือปัจจัยต่างๆ ที่สนใจซึ่งส่งผลกับราคา แล้ว สามารถประเมินความน่าจเป็นของราคาในช่วงเวลาใดเวลาหนึ่งใน ้อนาคต เช่น นักลงทนจะซื้อห้นในวันนี้ หากโมเดลคำนวณแล้วว่า ราคาในสัปดาห์หน้ามีโอกาสสูงที่จะสูงกว่าวันนี้ เป็นต้นครับ

สดท้ายนี้ ขอฝากถึงใครหลายคนที่กำลังหาเครื่องมือ หรือกลยุทธ์ที่เหมาะกับตัวเอง หากเมื่อเลือกเทคนิค เลือก เครื่องมือดิบดีแล้ว พอใช้จริงเจอผิดต่อเนื่องสองสามครั้ง อย่ารีบไป วิ่งเปลี่ยน หาเครื่องมือหรือเทคนิคใหม่ เพราะจริงๆ แล้ว ไม่มี เครื่องมือหรือกลยทธ์ไหน ให้ความแม่นยำ 100% ิสมมติว่า เทคนิคที่ท่านใช้แม่นยำถึง 98% ก็ไม่แน่ว่า 2 ครั้งแรกอาจเป็น 2 ครั้งที่ผิด จาก 100 ครั้งก็เป็นได้ครับ ●

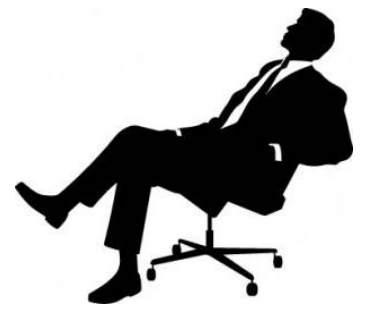

รายงานฉบับนี้จัดทำขึ้นโดยข้อมูลเท่าที่ปราญและเชื่อว่าเป็นที่มาใช้คลือได้เตือนในการยืนยางและความสมบูรณ์ของนั้นๆ โดยเวิร์ทหลักทรัพย์ ยูโอบี เดย์ เฮียน (ประเทศไทย) จำกัด (มหาชน)<br>ผู้จัดทำขอสงวนสิทธิโนการปลี่ยนแปลงความหินหรือป